# SECRETARIA DO ESTADO DE CIÊNCIA E TECNOLOGIA /SECITEC CENTRO ESTADUAL DE EDUCAÇÃO PROFISSIONAL E TECNOLÓGICA DE MATO GROSSO /CEPROTEC/MT

# **CONCURSO PÚBLICO**

**CARGO: TÉCNICO ADMINISTRATIVO EDUCACIONAL PERFIL PROFISSIO BIBLIOTECÁRI** 

**UNIVERSIDADE DO ÉSTADO DE MATO GROSSO COORDENADORIA DE COORDENADORIA DE CONCURSOS E VESTIBULARES** 

# **LEIA ATENTAMENTE AS INSTRUÇÕES**

- 1. Este caderno contém 56 questões. Caso apresente defeito de impressão ou falta de questão, solicite ao fiscal outro caderno.
- 2. As questões deste caderno possuem 05(cinco) itens de múltipla escolha, elencadas de a) a e).
- 3. O tempo de duração da prova é de 3 (três) horas, já incluído o tempo destinado ao preenchimento do cartão resposta.
- 4. O candidato só poderá deixar a sala 1 h após o início das provas.
- 5. O candidato, ao término da prova, entregará ao fiscal o cartão resposta. Este caderno poderá ser levado pelo candidato desde que falte apenas 1 h para o encerramento das provas.
- 6. O candidato deverá transcrever as respostas das questões objetivas da prova escrita para o cartão reposta, que será o único documento válido para a correção destas questões.
- 7. Será atribuída nota zero à questão de prova objetiva que contenha mais de uma, ou nenhuma resposta assinalada, ou que não for transcrita deste caderno para o cartão resposta.
- 8. O preenchimento do cartão resposta será de inteira responsabilidade do candidato, que deverá proceder em conformidade com as instruções específicas contidas no Edital nº 003 Ceprotec/MT. Em hipótese alguma haverá substituição do cartão resposta por erro do candidato.

#### **AGENDA**

- I 31/05/2004 Divulgação, a partir das 10 h (horário de Mato Grosso), dos gabaritos oficiais preliminares da prova objetiva, na internet – no site [www.unemat.br/concursos](http://www.unemat.br/concursos) e nos quadros de aviso da UNEMAT e do CEPROTEC.
- II 01 e 02/06/2004 Recebimento de recursos contra os gabaritos oficiais preliminares da prova objetiva exclusivamente nos Postos de inscrições da UNEMAT.
- III 25/06/2004 Divulgação no Diário Oficial do Estado de Mato Grosso e nos locais mencionados no item II, do resultado final da prova objetiva.

#### **NOME DO(a) CANDIDATO(a):**

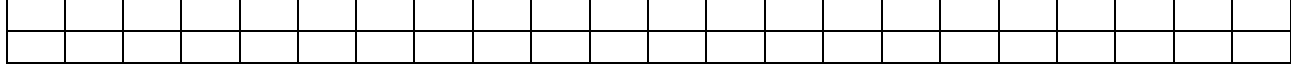

# **LÍNGUA PORTUGUESA**

#### TEXTO 01

#### **Verbo Crackar**

Eu empobreço de repente/ Tu enriqueces por minha causa

Ele azula para o sertão/ Nós entramos em concordata/ Vós protestais por preferência

Eles escafedem a massa.

Sê pirata/ Sede trouxas

Abrindo o pala/ Pessoal sarado

Oxalá que eu tivesse sabido que esse verbo era irregular.

Oswald de Andrade

#### **QUESTÃO 01**

Tomando como base **o título** e o **sentido** do poema, assinale a alternativa correta no que se refere à coerência.

- a) Crackar significa no texto ser um craque.
- b) Não se justifica o uso desse título.
- c) O uso do infinitivo não permite a explicitação de relações entre os versos do poema.
- d) O verbo crackar está utilizado no sentido denotativo.
- e) O verbo crackar promove a inter-relação semântica entre os elementos do texto.

#### **QUESTÃO 02**

 "**Sede** trouxas". "**Sede** própria" e "Tenho **sede**". As palavras destacadas correspondem a:

- a) Sinonímia
- b) Homonímia
- c) Antonímia
- d) Metonímia
- e) Pleonasmo

#### **QUESTÃO 03**

"Oxalá que eu tivesse sabido **que esse verbo era irregular**". A oração em destaque classifica-se como:

- a) Oração principal.
- b) Oração subordinada substantiva subjetiva.
- c) Oração subordinada substantiva completiva nominal.
- d) Oração subordinada substantiva objetiva direta.
- e) Oração coordenada.

#### **QUESTÃO 04**

Ainda em relação ao texto, assinale a alternativa correta.

Eu **empobreço** de repente/ Tu **enriqueces** por minha causa/ Vós **protestais** por preferência (Oswald de Andrade).

Passando os verbos, em destaque no período anterior, para a **segunda pessoa do singular do presente do subjuntivo**, obteremos:

- a) empobreces/ enriqueces/ protestas.
- b) empobreceste/ enriqueceras/ protestastes.
- c) empobreças/ enriqueças/protestes.
- d) empobreças/ enriqueças/protestas.
- e) empobreceres/ enriqueceres/ protestares.

#### TEXTO 02

" mas se a luz dos olhos teus/ resiste aos olhos meus/ só pra me provocar/ meu amor juro por Deus/ me sinto incendiar". Luz dos Olhos Teus - Vinícius de Moraes (VEJA, ano 37, n.º 10, 2004).

#### **QUESTÃO 05**

Leia o texto acima e identifique **os versos** em que **contrariam** as normas do português padrão.

- a) "mas se a luz dos olhos teus/ meu amor juro por Deus".
- b) "resiste aos olhos meus/ só pra me provocar".
- c) "meu amor juro por Deus/ me sinto incendiar".
- d) "só pra me provocar/ me sinto incendiar".
- e) "mas se a luz dos olhos teus/ resiste aos olhos meus".

#### **QUESTÃO 06**

O conectivo **mas**, que inicia o poema de Vinícius, tem um **valor adversativo** e permite a seguinte interpretação:

- a) Um valor de completude.
- b) Desvalorização dos substantivos luz e olhos.
- c) Indiferença social.
- d) Um valor pejorativo.
- e) Um valor de resistência e sensibilidade.

#### TEXTO 03

" A Alca é como uma odalisca de cabaré barato, que, a noite, sob aquela luzinha calma, você acha uma deusa, mas, de dia, não é a mesma coisa e, as vezes, não é nem mulher".

" Quanto a gravata, detalhe que técnicos em acordos internacionais poderiam considerar irrelevante, ela era, por assim dizer, estridentemente ecológica. Mostrava dezenas de pingüins num fundo multicolor, e tudo isso brigava furiosamente com a camisa de largas listras azuis e brancas. O gosto estético do negociador, obviamente, não interfere no resultado das negociações" ( VEJA, ano 37- n.º 6, p.38, 2004). Obs.: *As palavras no texto não estão com o acento* grave, *indicado*r *da ocorrência da crase, conforme texto original, devido à formulação da questão de n.º 9.* 

O texto anterior configura a "Alca como uma odalisca de cabaré barato". Sabe-se, no entanto, que a **Alca** é a sigla que designa:

- a) Associação de Livre Comércio das Américas.
- b) Área de Livre Comércio das Américas.
- c) Associação de Livre Contacto das Américas.
- d) Área de Livre Contacto das Américas.
- e) Associação de Livre Comércio Americano.

#### **QUESTÃO 08**

Partindo do pressuposto que as discussões sobre os acordos comerciais da Alca são importantes, o destaque atribuído à figura da gravata no fragmento do texto de n.º 03 **só não** demonstra em relação ao tema:

- a) Descaso.
- b) Ironia.
- c) Confiabilidade.
- d) Exagero.
- e) Contraste.

#### **QUESTÃO 09**

Observando a seqüência do texto de **n.º 03**, assinale a alternativa em que o uso do acento grave, indicador da ocorrência da crase, é obrigatório:

- a) à noite / a mesma/ às vezes/ a gravata.
- b) à noite / a mesma/ as vezes/ à gravata.
- c) à noite / à mesma/ às vezes/ a gravata.
- d) à noite / a mesma/ às vezes/ à gravata.
- e) à noite / à mesma/ às vezes/ à gravata.

#### **QUESTÃO 10**

O texto apresenta várias expressões onde a acentuação gráfica é de uso obrigatório. Na seqüência a seguir, assinale a opção onde todas as palavras estão corretamente acentuadas.

- a) Sinédoque, metonímia, raízes, necessário, lúgubre.
- b) Anéis, ecológica, tênis, urubu, cafézinho.
- c) Pictórico, cabaré, ítem, diarréia, diligência.
- d) Cabaré, técnicos, tatú, perú, jaú.
- e) Éguas, igapó, amendoím, mantem, paralelipípedo.

#### **QUESTÃO 11**

"A Alca é como uma odalisca de cabaré barato". No período acima, ocorre uma figura de palavra conhecida como:

- a) Antítese.
- b) Catacrese.
- c) Metonímia.
- d) Comparação.
- e) Sinédoque.

#### **QUESTÃO 12**

"Mostrava dezenas de pingüins num fundo multicolor, e tudo isso brigava furiosamente com **a camisa de largas listras azuis e brancas**". No enunciado, podese observar o uso adequado da concordância nominal. Assinale abaixo, a única alternativa em que a concordância nominal está **incorreta.**

- a) É proibida a camisa de largas listras.
- b) É proibido a camisa de largas listras.
- c) São proibidas as camisas de largas listras.
- d) Repetirei bastantes vezes camisas de largas listras.
- e) Este assunto de camisa de largas listras está bastante complicado.

#### RASCUNHO

# **MATEMÁTICA**

#### **QUESTÃO 13**

O quadrado de um número natural, menos o seu triplo é igual a 4. O dobro desse número, menos a sua metade é igual a:

- a) 6
- b) 8
- c)  $4$
- d) 2
- e) 0

#### **QUESTÃO 14**

A pessoa responsável pelo registro das notas dos alunos de uma dada escola pública, ao fazer o lançamento do resultado dos alunos da 1ª série A do Ensino Médio, da disciplina de Matemática no 1° bimestre de 2004 (vide Quadro 1) observou o que se segue:

#### QUADRO 1

Distribuição de freqüências, em percentual, do resultado das notas da disciplina de Matemática de 10 alunos da 1ª série A do Ensino Médio, no 1° bimestre de 2004.

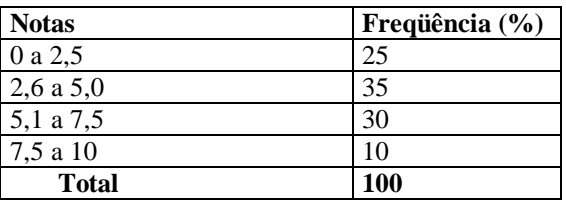

Sabendo que a referida sala de aula possuía 45 alunos matriculados no período mencionado, pode-se afirmar que o número de alunos que tiveram nota acima de 5,0 (cinco) foi de:

- a) 24
- b) 18
- c) 16
- d) 15
- e) 12

#### **QUESTÃO 15**

Numa progressão geométrica (P.G.) o primeiro termo é 1 e o sexto termo é 32, assinale a alternativa que corresponde à soma dos 10 primeiros termos desta P.G.:

- a) 2 047
- b) 1 023
- c) 511 d) 255
- 
- e) 4 095

#### **QUESTÃO 16**

Dentre os inscritos em um concurso público, 60% são do sexo masculino e 40% são do sexo feminino. Sabese, por meio de um questionário aplicado no ato da inscrição, que já possuem emprego: 65% dos homens e 75% das mulheres. O percentual de candidatos que não possuem emprego é:

- a) 31%
- b) 41%
- c) 51%
- d) 45%
- e) 35%

#### **QUESTÃO 17**

Seja a seguinte função de  $\mathbb{R} \to \mathbb{R}$  definidas por  $g(x) = -x^2 + x + 2$ . Pode-se afirmar que:

- a)  $f(x) > 0$  para  $x < 1$ ;
- b)  $f(x) < 0$  para  $-1 < x < 2$ ;
- c)  $f(x) > 0$  para  $-1 < x < 2$ ;
- d)  $f(x) < 0$  para  $x < 3$ ;
- e)  $f(x) = 0$  para  $x_1 = 1$  e  $x_2 = -2$ ;

#### **QUESTÃO 18**

Paulo, João e Júlia desejam saber quanto estão pesando atualmente, porém eles dispõem apenas de uma balança, a qual possui a capacidade de pesar acima dos 80 kg. Com isso eles realizaram um experimento, cujo resultado está apresentado na Tabela 1.

**Tabela 1.** Resultado das pesagens (em kg) realizadas, a cada vez, com duas das três pessoas.

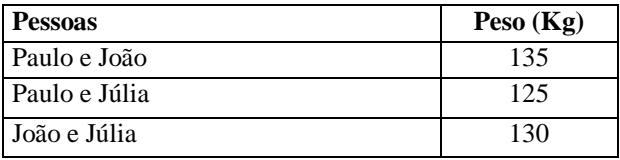

Diante do exposto, é correto afirmar que:

- a) Paulo pesa acima de 80 kg.
- b) João é o que possui maior peso.
- c) Os três juntos pesam 200 kg.
- d) Os três juntos pesam 190 kg.
- e) Júlia pesa 50 kg.

A quantidade de números naturais que possuem 2 algarismos distintos é:

- a) 81
- b) 80
- c) 70 d) 90
- e) 72
- **QUESTÃO 20**

O preço de um bem de consumo é R\$ 650,00. O vendedor oferece um desconto de 10% sobre o referido preço, reduzindo-o para um novo preço *p* . A seguir, o consumidor, não satisfeito com esse desconto, procura o gerente da loja e o mesmo concede a ele um desconto de 5%, sobre o preço *p* (dado pelo vendedor). Diante do exposto, julgue os itens abaixo em (V) verdadeiro ou (F) falso.

- I) O preço final à vista é de R\$ 555,75; II) O desconto total foi de 14,5%;
- III) O desconto total foi de 15%;
- a) Apenas a afirmativa I está correta;
- b) Apenas a afirmativa II está correta;
- c) As afirmativas I e II estão corretas;
- d) As afirmativas I e III estão corretas;
- e) Todas as afirmativas estão corretas.

#### **QUESTÃO 21**

Seja a matriz *aaa*  $A = \begin{vmatrix} a & b & b \end{vmatrix}$ *a b c*  $=\begin{pmatrix} a & a & a \\ a & b & b \\ a & b & c \end{pmatrix}$ , com  $a, b, c \in \mathbb{R}^*$ , o

valor do determinante desta matriz é:

- a)  $a(a-b)(b-c)$
- b)  $a(a+b)(b+c)$
- c)  $(a-b)(a-c)(b-c)$
- d)  $b(b-c)(c-a)$
- e)  $(abc ab ac bc)$

#### **QUESTÃO 22**

Um certo conjunto universo *V* possui 60 elementos e dois subconjuntos de *V*, *A* e *B* são, tais que:

- i) *A* possui 28 elementos;
- ii) *B* possui 32 elementos.

Sabendo que  $A \cap B$  possui 10 elementos, pode-se afirmar que o número de elementos que pertencem a *V* e não pertencem a  $A \cup B$  é:

- a) 15
- b) 10
- c) 18 d) 20
- e) 8
- 

### **QUESTÃO 23**

No esquema abaixo, foi aplicado o dispositivo prático de Briot-Ruffini; o qual apresenta de maneira resumida, o resultado da divisão de  $P(x) = ax^{3} + bx^{2} + cx + d$  por  $(x-2)$ . É correto afirmar que:

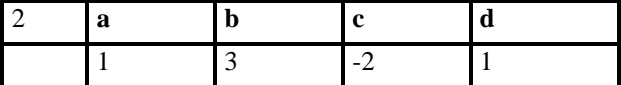

- a)  $a = b e c = 2d$
- b)  $a = b e c + d = -5$
- c)  $a+b=0$  e  $c-d=3$
- d)  $a = b = 1$  e  $d c = 1$
- e)  $a = b = 1$ ,  $c = -8$  e  $d = 5$

#### **QUESTÃO 24**

Tem-se na figura a planificação de um sólido, admitindo  $\sqrt{3} = 1, 7$ , pode-se afirmar então que sua capacidade em litros é de aproximadamente (a base é um triângulo eqüilátero de aresta 6 cm):

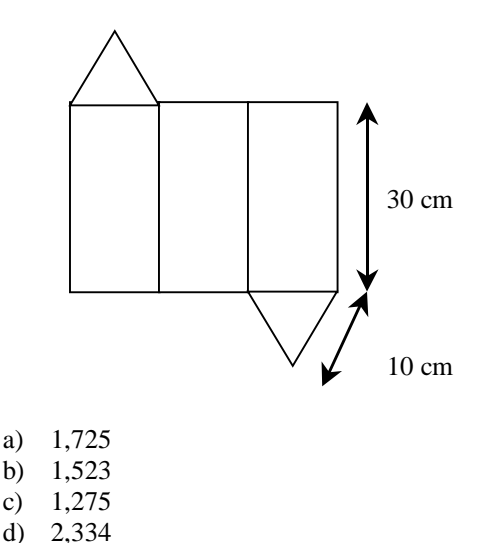

#### RASCUNHO

e) 2,554

## **NOÇÕES DE INFORMÁTICA**

#### **QUESTÃO 25**

Os serviços relacionados aos protocolos de internet: HTTP, SMTP, IRC e FTP são, respectivamente:

- a) Páginas, correio eletrônico, bate-papo, transferência de arquivos.
- b) Correio eletrônico, bate-papo, transferência de arquivos, páginas.
- c) Páginas, transferência de arquivos, bate-papo, correio eletrônico.
- d) Bate-papo, transferência de arquivos, páginas, correio eletrônico.
- e) Correio eletrônico, bate-papo, páginas, transferência de arquivos.

#### **QUESTÃO 26**

O endereço "<http://nossaterra.org.br/tela.html>" identifica que :

- a) É a página inicial do site.
- b) O domínio pertence a uma organização nãogovernamental (ONG).
- c) O domínio foi registrado em um país do exterior.
- d) Não corresponde a uma página.
- e) A página a ser exibida foi escrita em linguagem PHP.

#### **QUESTÃO 27**

A Internet representa um avanço tecnológico indispensável nos dias atuais, utilizada como ferramenta de trabalho, integração e lazer. Junto com a Internet veio a correspondência eletrônica (e-mail), que é utilizada no trabalho, na escola e para correspondência entre amigos e familiares. Sobre o email, é correto afirmar que:

- a) O e-mail é uma forma fácil, rápida e extremamente segura de comunicação, principalmente porque não pode ser interceptado por terceiros.
- b) Os vírus se espalham facilmente através dos emails, mas isso só acontece quando o próprio usuário envia um e-mail contaminado, ou seja, o vírus sozinho não pode enviar um e-mail de um computador para outro.
- c) Não há diferença entre os termos Web-mail e Popmail, ambos referem-se ao serviço de e-mail onde o usuário, para enviar e receber mensagens, precisa acessar a página do seu provedor de email.
- d) Aplicativos como o Netscape e o Outlook são utilitários para gerenciamento de e-mails. Estes aplicativos utilizam os protocolos SMTP e POP3 para enviar e receber as mensagens, respectivamente.
- e) Quando o usuário tem um aplicativo como o Outlook ou o Netscape instalado no seu computador, para enviar e receber mensagens não necessita de uma conexão de Internet.

Os tipos de computadores existentes se ajustam aos mais diversos tipos de necessidades dos usuários. Para facilitar a referência, os computadores foram divididos em classes. Os microcomputadores constituem uma importante classe de computadores; acerca deles é correto afirmar:

- a) Notebook é a classe de computadores portáteis que possui teclado acoplado e uma quantidade de recursos inferiores aos Palm.
- b) Palm são equipamentos portáteis, com cerca de 2Kg, medindo aproximadamente 0,50cm x 0,30 cm.
- c) Notebook são máquinas portáteis, em sua maioria sem teclado, com predominância no uso de dispositivos apontadores e de escrita digital, adequados ao processamento de tarefas pessoais inclusive coleta de dados e agendamento.
- d) Hand Held são equipamentos fixos. Diversos fornecedores fornecem processadores para esse tipo de máquina, como por exemplo a INTEL e a AMD.
- e) Os Notebooks diferem dos Desktops por serem portáteis, possuírem monitor de cristal líquido e teclado acoplado.

#### **QUESTÃO 29**

O funcionamento de um computador é descrito através de quatro operações básicas: entrada, armazenamento, processamento e saída. A respeito das operações de entrada e saída, é correto afirmar que:

- a) A entrada e a saída de dados são feitas através de dispositivos de entrada e saída, respectivamente, também conhecidos como periféricos de entrada e saída.
- b) Os periféricos de saída mais comuns são: monitor, impressora, caixa de som e scanner.
- c) Os dispositivos de entrada de dados também podem funcionar como dispositivos de saída, dependendo do programa utilizado.
- d) Os dispositivos de entrada e saída estão ligados ao computador através de cabos próprios, conectados às interfaces seriais e paralelas.
- e) A interface USB é exclusiva para conexão de periféricos de saída.

#### **QUESTÃO 30**

Um microcomputador pode ser utilizado para inúmeras tarefas, dentre elas, a digitação e armazenamento de textos (documentos, trabalhos escolares, etc). Quanto ao armazenamento de dados em um computador é correto afirmar que:

a) Quando se utiliza o comando Salvar para guardar um texto digitado em um editor de texto, o usuário pode selecionar uma pasta e dar um nome ao seu arquivo, que será gravado na memória RAM, que é

a memória principal do computador, onde ficam armazenados todos os seus dados.

- b) Para que um microcomputador funcione perfeitamente, é necessário que as memórias RAM e ROM sejam do mesmo tamanho.
- c) Um arquivo de 1 Gbytes é maior que um arquivo de 1.000.000 de bytes, que por sua vez é maior que um arquivo de 1.000 Kbytes.
- d) Um arquivo de texto também pode ser gravado em um CD-RW, podendo inclusive ser alterado ou excluído posteriormente.
- e) Quanto maior o tamanho do HD, maior será a velocidade de processamento do computador.

#### **QUESTÃO 31**

Uma das vantagens dos pacotes integrados, do tipo Microsoft Office, é a velocidade de aprendizado no uso dos seus aplicativos. A semelhança existente entre as opções da barra de menu dos diferentes aplicativos permite ao usuário intuir sua utilização a partir de outra aplicação. Sobre a barra de menus de aplicativos do pacote Microsoft Office é correto afirmar:

- a) As opções "Localizar" e "Substituir" estão no menu de "Formatar".
- b) A opção "Copiar" está no menu de "Exibir".
- c) O Menu de "Janelas" permite inserir Tabelas, Figuras e Arquivos.
- d) A opção para modificar a fonte está no menu de "Ferramentas".
- e) As opções "Copiar", "Recortar" e "Colar" do menu "Editar" utilizam a área de transferência.

#### **QUESTÃO 32**

O sistema operacional Windows tem um gerenciador de arquivos denominado "Windows Explorer". Sobre a utilização desta ferramenta é correto afirmar que:

- a) Para selecionar todos os arquivos de uma pasta pode-se proceder da seguinte forma: Selecionar a pasta e pressionar as teclas SHIFT + A.
- b) Para excluir um arquivo sem que ele vá para a lixeira, é preciso selecionar o arquivo e pressionar a tecla CTRL + DELETE.
- c) Para selecionar vários arquivos de uma pasta utilizando apenas o teclado deve-se proceder da seguinte forma: Estando selecionada a pasta desejada, pressiona-se a tecla TAB para selecionar o primeiro arquivo da pasta, do lado direito da tela. A partir daí, com a tecla CTRL pressionada, movimenta-se pelos arquivos utilizando as teclas de direção (seta para cima, para baixo e para os lados). Para marcar ou desmarcar cada arquivo desejado pressiona-se a barra de espaço.
- d) Para fechar a janela do Windows Explorer basta pressionar as teclas CTRL + F4.
- e) Através do Windows Explorer é possível ter acesso a todas as pastas e arquivos do computador, exceto aos ícones do Painel de Controle e à configuração das Impressoras instaladas.

O Word 2000 é um editor de textos com uma multiplicidade de recursos. Em geral esses recursos visam gerenciar a produção de documentos com qualidade. Assinale a alternativa abaixo cujos recursos NÃO pertencem ao Word 2000.

- a) Mala-direta, envelopes e etiquetas, inserir campos, criar, editar e executar macros escritas em Visual Basic.
- b) Inserir hiperlinks, correção ortográfica, atribuir estilos, imprimir para arquivo, proteger um documento.
- c) geração automática de sumários e índices, inserir numeração de página e quebra de página.
- d) editar imagem, gerar arquivo "pdf", criar slides e selecionar salvador de telas.
- e) criação de tabelas, texto em colunas, contar palavras e caracteres, imprimir diversas páginas por folha.

#### FIGURA 1

#### **Wildiamont Evont LADELA**

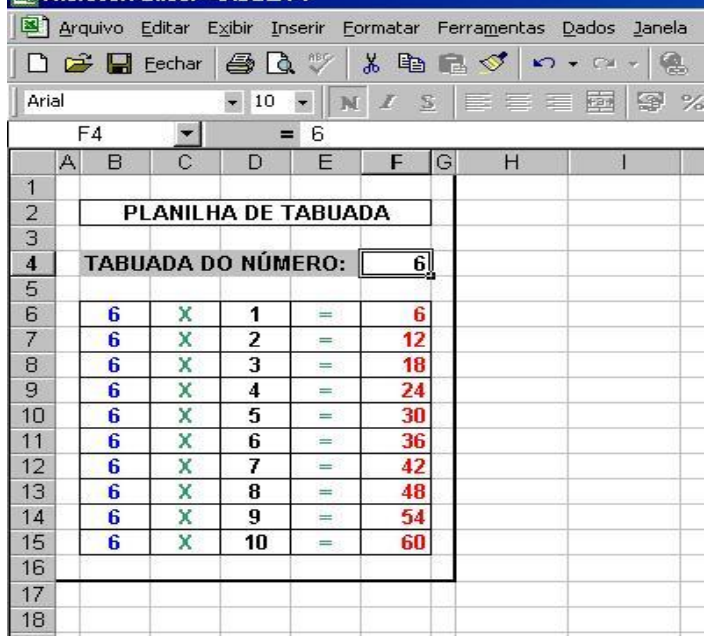

#### **QUESTÃO 34**

Na figura 1 tem um modelo simples de planilha criado no Excel 2000. As células da planilha estão travadas para digitação e/ou alteração, exceto a célula F4, para que o usuário possa informar um número para o cálculo da tabuada correspondente. Nas alternativas abaixo, qual descreve o procedimento correto para travar todas as células de uma planilha, exceto a célula F4?

a) Selecionar todas as células, exceto F4, clicar no menu Ferramentas, depois em Proteger e em Proteger Planilha. Marcar todas as opções, digitar a senha e clicar em Ok, confirmar a senha e clicar em Ok novamente.

- b) Selecionar a célula F4, clicar no menu Formatar, depois em Células e selecionar a guia Proteção. Desmarcar a opção "Travada" e clicar em Ok. Clicar no menu Ferramentas, depois em Proteger e em Proteger Planilha. Marcar a opção "Conteúdo", digitar a senha e clicar em Ok, confirmar a senha e clicar em Ok novamente.
- c) Clicar no menu Ferramentas, depois em Proteger e compartilhar pasta de trabalho, marcar a opção "Compartilhar com alterações de controle", digitar a senha e clicar em Ok, confirmar a senha e clicar em Ok novamente.
- d) Clicar no menu Ferramentas, depois em Proteger pasta de trabalho, marcar a opção "Estrutura", digitar a senha e clicar em Ok, confirmar a senha e clicar em Ok novamente.
- e) Selecionar todas as células, exceto F4, clicar no menu Arquivo, depois em Salvar como... Na caixa de diálogo Salvar como, clicar a opção Ferramentas e em Opções gerais, digitar a senha, confirmar a senha e clicar em Ok.

#### RASCUNHO

## **CONHECIMENTOS GERAIS QUESTÃO 35**

Observe atentamente o gráfico abaixo e assinale a alternativa correta:

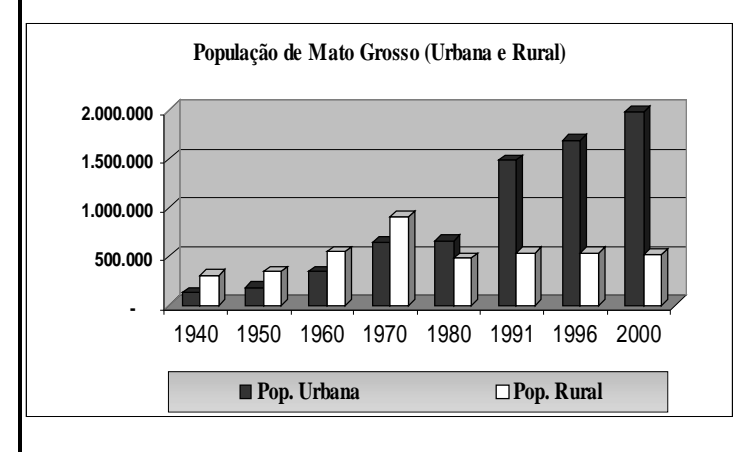

(Dados retirados do Anuário Estatístico de Mato Grosso, 2002, p.65)

- a) A separação do Estado de Mato Grosso na década de 1970 foi um duro golpe na evolução demográfica mato-grossense, visto que a partir de então, o estado não demonstrou os mesmos índices demográficos positivos;
- b) O grande impulso que teve a cultura da soja e do algodão promoveu o crescimento da população no meio rural, principalmente nas últimas décadas;<br>O crescimento da população urban
- c) O crescimento da população urbana, ultrapassando a população rural em 1980, deve-se ao fato que o Estado de Mato Grosso sempre foi mais urbano que o de Mato Grosso do Sul;
- d) Mato Grosso, como outros estados brasileiros, também apresenta crescimento da população urbana diante do detrimento da população rural, porém, neste estado, o agro-negócio parece manter estável a sua população rural;
- e) O gráfico mostra claramente que, entre 1940 e 1970, o crescimento da população de Mato Grosso foi mais significativo que a do período seguinte (1980-2000).

#### **QUESTÃO 36**

Segundo o Historiador Erick Hobsbawm, o impacto da Grande Depressão que seguiu a Crise da Bolsa de Nova York (1929), sobre a América Latina foi tamanho que a impressão que se tinha era que "os governos e partidos governantes caiam como paus de boliche à medida que o colapso nos preços mundiais de seus produtos básicos de exportação quebravam as suas finanças" (Era dos Extremos, 2003, p. 109).

Como foi esse impacto no Brasil? Assinale a alternativa correta.

- a) A República Velha se manteve, mas teve que fazer concessões a outras elites emergentes, como a gaúcha e a nordestina, foi isso que levou o gaúcho Getúlio Vargas à presidência;
- b) Vargas chegou ao poder com a Revolução de 1930, e estabilizou a política brasileira, que só foi ameaçada uma vez, em 1935 com a Intentona Comunista;
- c) A "República Velha", representada pela elite cafeeira, caiu em 1930, e dois anos depois, São Paulo se insurgiu contra o governo de Getúlio Vargas: a Revolução Constitucionalista (1932);
- d) A crise da República Velha deve-se mais à polarização política entre partidos de esquerda e direita do que à perda de poder econômico das elites regionais;
- e) A "República Velha", representada pela elite rural, os chamados "coronéis", caiu em 1930, devido ao crescimento e fortalecimento das cidades. Foram movimentos urbanos, como os de profissionais liberais, trabalhadores e estudantes que depuseram a velha elite e conduziram Getúlio Vargas à presidência.

#### **QUESTÃO 37**

Para muitos historiadores, o cenário político da década de 1930 tornou-se tão radical entre esquerda e direita que mesmo disputas domésticas, como a Guerra Civil Espanhola, passavam a ser vistas como um conflito transnacional. Mobilizando simpatizantes, militantes e, inclusive, combatentes, de várias partes do mundo. No Brasil não foi diferente, pois também estava dividido em duas agremiações políticas antagônicas. Assinale a alternativa que corresponda corretamente a essas agremiações:

- a) A esquerda era representada por uma liga de partidos comunistas e a direita pelos "coronéis";
- b) A esquerda era representada pelos sindicatos dos trabalhadores e a direita pela União Ruralista Brasileira, formada por fazendeiros;
- c) A esquerda era representada pelos jovens militares, os tenentes, a direita, pelos integralistas de Plínio Salgado;
- d) A esquerda era representada pela Aliança Nacional Libertadora, que reunia liberais e socialistas, e a direita pela Ditadura de Getúlio Vargas e seus partidários;
- e) A esquerda era representada pela Aliança Nacional Libertadora, e a direita pela Ação Integralista Brasileira, que reunia simpatizantes das idéias fascistas.

Em 1959, um político britânico ganhou a eleição com um slogan bem correto para sua época: "Você nunca esteve tão bem". Hoje, comparando o mundo do Entre Guerras (1914-1945), o mundo depois da Crise do Petróleo (1973) e da crise econômica dos anos oitenta. Percebe-se mais claramente que existiu uma espécie de "Anos Dourados" entre 1950 e 1970. No Brasil, isso também se sucedeu. Assinale a alternativa correta.

- a) Esse período coincide com o Regime Militar e a sua política de grandes obras de infra-estrutura como as usinas de Itaipu, Sobradinho e Angra (nuclear);
- b) Esse período abrange a Era Vargas, com a construção da Usina Siderúrgica de Volta Redonda, a criação da Petrobrás e da Eletrobrás;
- c) Esse período abrange vários governos, do segundo governo Vargas até a Ditadura Militar, destaca-se a criação da Petrobrás, a construção de Brasília e o "milagre brasileiro";
- d) Esse período coincide com os governos de Juscelino Kubitsheck e João Goulart e o apogeu das exportações brasileiras de café, açúcar e soja;
- e) Esse período está restrito ao Regime militar com o boom econômico intitulado "milagre brasileiro" e a política de grandes obras de infra-estrutura como as usinas de Itaipu, Sobradinho, e Angra.

#### **QUESTÃO 39**

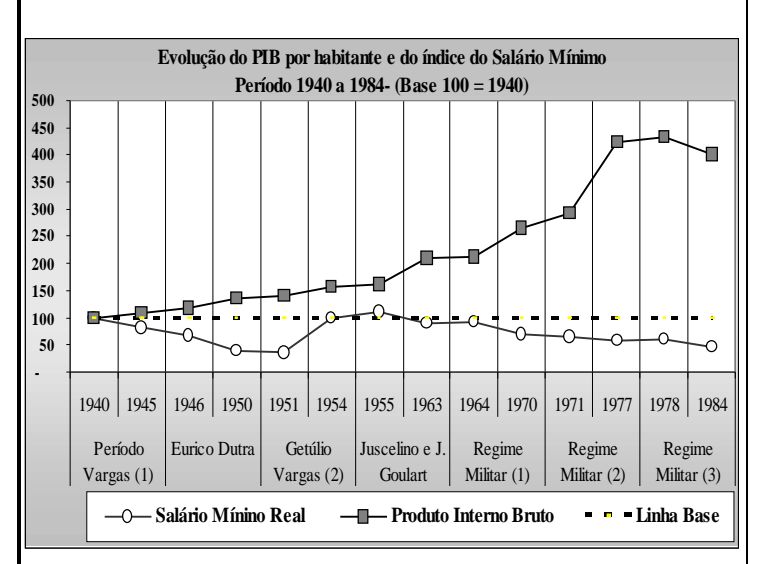

Observe atentamente o gráfico abaixo e assinale a alternativa correta:

- a) a única recuperação do poder de compra do Salário Mínimo ocorreu no Período Democrático: segundo governo Vargas e o governo Juscelino Kubitsheck;
- b) mesmo com o declínio do Salário Mínimo, a diferença deste para o Produto Interno Bruto (PIB), se mantém pequena;
- c) o período conhecido por Anos Dourados de Juscelino Kubitshek (1956/1961), como demonstra o gráfico, é aquele que apresenta a maior elevação PIB;
- d) entre 1977 a 1984, como pode-se observar o comportamento do PIB, caracteriza muito bem o período econômico chamado de "Milagre Brasileiro";
- e) a diferença entre evolução do PIB e do Salário Mínimo reflete um quadro de divisão de renda mais igualitária.

#### **QUESTÃO 40**

Leia atentamente as afirmativas abaixo.

- I. A crise do Petróleo em 1973 foi um duro golpe, não só nas economias americana e européia, como na brasileira, e interrompeu o período de crescimento econômico no Brasil que se iniciara nos anos cinqüenta;
- II. Os países que mais lucraram com a crise do petróleo foram os membros da OPEP, principalmente os países árabes;
- III. Da década de 1970 até os nossos dias, os conflitos no Oriente Médio, como as duas guerras do Golfo e a Guerra Irã/Iraque, tendem a afetar o preço internacional do barril de petróleo;
- IV. Com a criação da Petrobrás em 1964, o Brasil passou a investir maciçamente na pesquisa, prospecção e refino do petróleo, com destaque para a exploração de petróleo em alta profundidade, e por isso, o Brasil tornou-se autosuficiente em Petróleo.
	- a) as afirmativas I, II e III estão erradas;
	- b) as afirmativas II, III e IV estão erradas;
	- c) as afirmativas II, III e IV estão certas;
	- d) as afirmativas I, II e IV estão certas;
	- e) as afirmativas I, II e III estão certas.

#### **QUESTÃO 41**

O crescimento da população e a urbanização brasileira se deram de forma desordenada, principalmente a partir da década de 1970, provocado pelo êxodo rural em conseqüência da tecnificação agrícola e dos novos modos de produção. De acordo com a assertiva marque a resposta correta.

- I. O crescimento desordenado das áreas urbanas se deu pelas atividades industriais e comerciais das cidades;
- II. A falta de emprego de máquinas agrícolas modernizadas levou a migração do campo para a cidade;
- III. A urbanização representa o abandono das práticas agrícolas e ao aumento da produção industrial;
- IV. O sistema de comunicação como rádio, jornal, televisão e outros, ampliaram o mercado

consumidor contribuindo no processo de urbanização e industrialização do País;

V. O êxodo rural proporcionado pela modernização da agricultura na região Sul e Sudeste do País, foi preponderante na ocupação do espaço agrícola e na formação de novos núcleos urbanos das regiões Norte e Centro Oeste.

A seqüência correta é:

- a)  $V, V, V, F \in F$ ;
- b) V, V, F, V e F;
- c) V, F, V, F e V;
- d) F, V, F, V e V;
- e) F, F, V, V e V;

#### **QUESTÃO 42**

Os rios foram, até meados do século XX, o principal meio de comunicação e transporte no Brasil. As embarcações eram o sistema mais comum utilizado no transporte, desde o início da formação de território e se caracterizavam em Mato Grosso por:

- a) expedições de cientistas, naturalistas, comerciantes e militares no desenvolvimento dos sertões;
- b) monções compostas por embarcações fluviais, auxiliadas por meios de transportes terrestres compostas por tropas de animais, que transportavam: alimentos, medicamentos, equipamentos, armas, pólvora, e outras mercadorias, negociantes, soldados, escravos, prestadores de serviços, etc;
- c) caravanas compostas por exploradores dos sertões, cientistas naturalistas e religiosos;
- d) bandeiras compostas por garimpeiros, bandeirantes predadores de índios e caçadores de pedras preciosas;
- e) expedições espanholas que adentravam o território mato-grossense em busca de fortuna.

#### **QUESTÃO 43**

As bases geológicas que deram origem a superfície terrestre, onde se encontravam os recursos naturais, são classificadas em três grandes unidades: Os Escudos Cristalinos, as Bacias Sedimentares e os Dobramentos Modernos. Em Mato Groso essas unidades são conhecidas por:

- a) Província do Norte, Província do Parecis, Província do Centro-Sul, Província do Sudeste;
- b) Província Serrana, Província Sedimentar, Província Cristalina, Província Parecis;
- c) Província Calcária, Província Mato-grossense, Província Serrana, Província do Norte;
- d) Província Cristalina, Província de Dobramentos Modernos, Província do Sudeste, Província Sedimentar;
- e) Província do pantanal, Província da Chapada dos Guimarães, Província do Chaco Boliviano.

#### **QUESTÃO 44**

O desenvolvimento industrial no Brasil exigiu investimento na exploração dos recursos naturais na produção da energia elétrica. Dessa forma pode-se afirmar que:

- a) a maior usina hidroelétrica do mundo, a Binacional Itaipu, abastece o Brasil, a Bolívia, a Argentina, Paraguai e Uruguai;
- b) a produção de energia nuclear sustenta toda produção industrial do País;
- c) as usinas nucleares de Angra dos Reis I e Angra dos Reis II são responsáveis pela produção de 70% da energia elétrica do Brasil;
- d) as mais importantes usinas de fornecimento de energia elétrica do Brasil são de origem termoelétricas;
- e) as jazidas carboníferas e petrolíferas associadas aos recursos hídricos são as principais responsáveis pela construção das usinas termoelétricas e hidroelétricas.

#### **QUESTÃO 45**

Sabendo-se que Mato Grosso possui uma área de 906.806,9 Km<sup>2</sup> , correspondendo a 90 milhões de hectares, onde se praticam atividades agropecuárias e desenvolvem-se projetos governamentais. Diante dessa afirmativa, analise os três ecossistemas de Mato Grosso bem como as siglas dos órgãos criados pelo governo e marque a reposta correta.

- 1. Sudam;
- 2. Região dos Cerrados;
- 3. Região do Pantanal;
- 4. Sudeco;
- 5. Floresta Pré-Amazônica.

Área Problemática dentro do processo de ocupação agro-industrial, reconhecida através de florestas energéticas, produção de matérias primas, industrialização de móveis e reflorestamento nas áreas desmatadas;( )

Área de 351.554,1 Km<sup>2</sup> ligada à produção de proteínas, óleos amidos, carnes, culturas perenes com características físicas compatíveis com a conservação dos recursos naturais, em especial as nascentes dos rios;( )

Área do ecossistema mais fragilizada, cuja vocação é voltada para cria e recria de bovinos, eqüinos, caprinos, bufalinos e a exploração racional de animais silvestres, além da potencialidade turística;( )

Superintendência do Desenvolvimento da Amazônia;( ) Superintendência do Desenvolvimento do Centro-Oeste;( )

A seqüência correta é:

- a) 3, 4, 2, 1, 5;
- b) 4, 3, 1, 2, 5;
- c) 4, 1, 2, 3, 5;
- d) 5, 2, 3, 1, 4;
- e) 1, 5, 2, 3, 4.

#### **QUESTÃO 46**

Conforme observação da figura e considerando-se a ordem das legendas, de cima para baixo, as categorias de países estão colocadas do seguinte modo:

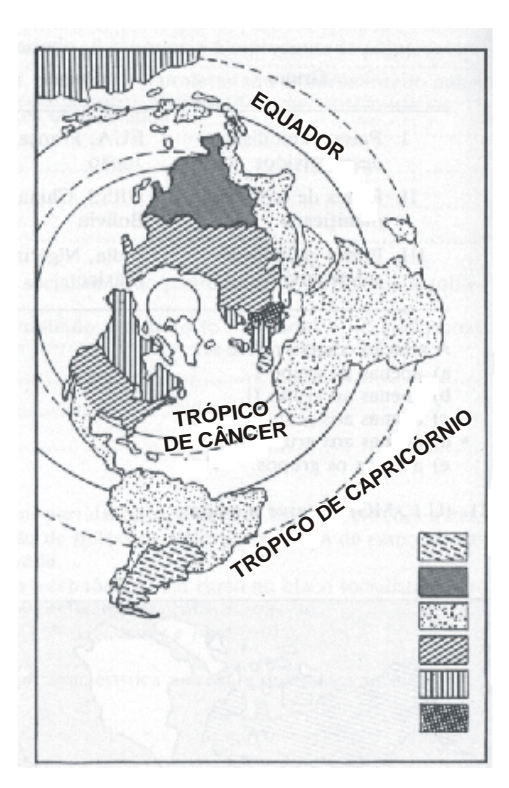

- a) Superpotências, países desenvolvidos capitalistas, países capitalistas mais ou menos desenvolvidos, Europa oriental, países socialistas do Terceiro Mundo e países subdesenvolvidos;
- b) Superpotências, países socialistas do Terceiro Mundo, países subdesenvolvidos, Europa oriental, países capitalistas desenvolvidos, países capitalistas mais ou menos desenvolvidos;
- c) Países capitalistas mais ou menos desenvolvidos, países socialistas do Terceiro Mundo, países subdesenvolvidos, superpotências, países desenvolvidos capitalistas, Europa oriental;
- d) Países subdesenvolvidos, países socialistas do Terceiro Mundo, superpotências, Europa oriental, países capitalistas desenvolvidos, países capitalistas mais ou menos desenvolvidos;
- e) Países capitalistas mais ou menos desenvolvidos, países subdesenvolvidos, superpotências, países desenvolvidos capitalistas, Europa oriental, países socialistas do Terceiro Mundo.

# **CONHECIMENTOS ESPECÍFICOS**

#### **QUESTÃO 47**

Pode-se definir base de dados como:

- a) A informação que contém e que diz respeito a um documento ou item;
- b) Um registro que contém todas as informações sobre um livro;
- c) Uma coleção de registros similares entre si e que contém determinadas relações entre esses registros;
- d) Registros bibliográficos ligados entre si;
- e) Documentos das áreas de conhecimento.

#### **QUESTÃO 48**

O correto, segundo a Classificação Decimal de Dewey – 20 ed. para:

Brenner, Richard J. Make the team. Soccer: a heads up guide to super soccer!/Richard J. Brenner. - 1<sup>st</sup>.ed. -Boston: Little Brown, c1990. 127p.: il; 19cm. 127p.: il; 19cm, é:

- a) 796.344/2
- b) 796.341
- c) 796.434/2
- d) 796.343
- e) 796.334/2

#### **QUESTÃO 49**

A classificação de Michel Foucault, segundo a tabela de Cutter seria:

- a) M762
- b) Fo762
- c) Mac762
- d) F762
- e) Fou762

#### **QUESTÃO 50**

A maioria das bibliotecas não são planejadas, sendo colocadas em locais inadequados, e nem são construídas com materiais apropriados para neutralizar os efeitos acústicos. Segundo a norma brasileira NB – 95, o índice de barulho é de 42dB (decibels). Mediante estas informações, o bibliotecário deve tomar medidas práticas para corrigir as falhas existentes, tais como:

- a) Colocar cabines de estudo individual sem se preocupar com o barulho;
- b) Colocar telefones, máquinas de escrever e aparelhos sonoros na biblioteca;
- c) O bibliotecário não deve se preocupar com o índice de barulho dentro da biblioteca;
- d) As bibliotecas são planejadas, colocadas em locais adequados e construídas com materiais apropriados neutralizando os efeitos acústicos;

e) Adaptar cabine de estudo individual, posicionar as mesas/balcões de trabalho distantes das áreas de silêncio.

#### **QUESTÃO 51**

Conceitua-se comutação bibliográfica como:

- a) Formulário de cadastramento;
- b) Acesso a documentos em todas as áreas do conhecimento;
- c) Acesso a todos os documentos, em todas as áreas do conhecimento, através de cópias de artigos de revistas;
- d) Acesso a documentos, em todas as áreas do conhecimento, através de cópias de artigos de revistas técnico-científicas, teses e anais de congressos, exclusivamente para fins acadêmicos e de pesquisa;
- e) Rede de bibliotecas, com recursos bibliográficos, humanos e tecnológicos.

#### **QUESTÃO 52**

O público-alvo de uma biblioteca é sua comunidade usuária. O atendimento satisfatório aos usuários, e por ser uma organização sem fins lucrativos, depende do apoio externo. No entanto, o que irá assegurar sua sobrevivência e seu sucesso, será o seu nível de relacionamento com a instituição que a mantém. Assim, a grande contribuição que o marketing pode trazer para as bibliotecas é:

- a) Manter intercâmbio com outras bibliotecas;
- b) Divulgar periodicamente a bibliografia existente;
- c) Levantar as necessidades de recursos para fins de aquisição ou empréstimo;
- d) Traçar objetivos, determinar o público-alvo, racionalizar recursos, melhorar a relação custo/benefício;
- e) Orientar o usuário na utilização da biblioteca, na pesquisa e consulta de obras.

#### **QUESTÃO 53**

Na linguagem MARC "os parágrafos têm uma estrutura mnemônica, uma vez que obedecem à mesma seqüência de um registro catalográfico, e os parágrafos das entradas secundárias refletem os parágrafos dos cabeçalhos são":

- a) 100 entrada principal pelo nome pessoal, 110 entrada principal de autor coletivo, 240 edição;
- b) 100 entrada principal pelo nome pessoal, 110 entrada principal pelo nome de uma entidade, 240 título uniforme, 250 edição, 260 área de publicação (imprenta);
- c) 100 entrada principal pelo nome pessoal, 240 entrada principal pelo nome de uma entidade, 300 notas;
- d) 110 entrada principal pelo nome de uma entidade, 240 edição, 400 área de publicação;

e) 100 entrada principal pelo nome pessoal, 300 título uniforme, 500 coleção.

#### **QUESTÃO 54**

Na linguagem MARC, o controle de autoridade garante que:

- a) A biblioteca permaneça silenciosa sempre;
- b) O nome do autor não tenha a mesma entrada;
- c) O cabeçalho de assunto seja atribuído sempre, do mesmo modo, no registro bibliográfico de cada livro sobre este assunto;
- d) Possua outras entradas secundárias;
- e) Determine o público-alvo.

#### **QUESTÃO 55**

Segundo o código de ética " Ética sempre foi em todos os tempos um assunto de relevância para a sociedade. O bibliotecário deve, em relação aos colegas, observar as seguintes normas de conduta":

- a) "Respeitar as idéias de seus colegas, os trabalhos e as soluções, jamais usando-os como de sua própria autoria; Colaborar com os cursos de formação profissional, orientando e instruindo os futuros profissionais; Evitar comentários desabonadores sobre a atuação profissional";
- b) "Desenvolver os trabalhos como de sua própria autoria";
- c) "Registrar e realizar tombamento do acervo bibliográfico";
- d) "Manter intercâmbio com outras bibliotecas e centros de documentação";
- e) "Levantar as necessidades de recursos para fins de requisição ou empréstimo".

#### **QUESTÃO 56**

São direitos do profissional bibliotecário:

- a) "Exercer a profissão independentemente de questões referentes à religião, raça, sexo, cor e idade";
- b) "Violar o sigilo da classe";
- c) "Preservar a documentação quando portador de informações";
- d) "Representar, quando indicado, as entidades de classe";
- e) "Organizar listas de empréstimos para a instituição".